## **XojoGL - Component Hierarchy Beta v1.0 Beta v1.0**

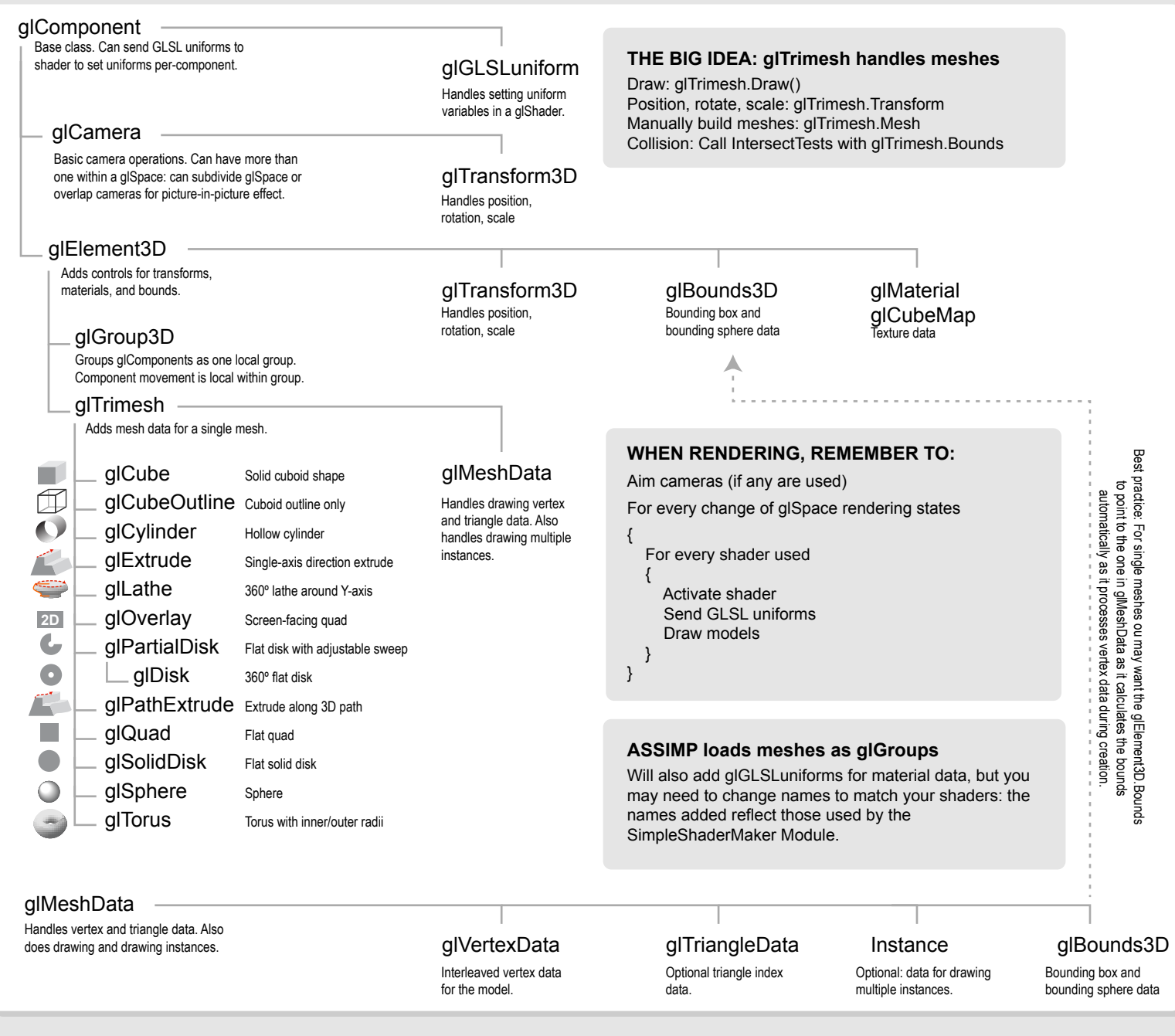

## **Other classes**

OpenGLSurface that handles drawing. While there can be more than one, data cannot be shared between them.

## glSpace and glFramebuffer glPointParticles glShader glShader Convenience class for setup and maintenance of OpenGL framebuffers.

A quick-and-dirty way of using point particles, though it does require a bit of setup inside your glSpace and your glShaders.

Maintains and updates GLSL shaders. Currently handles vertex, fragment, geometry, and tesselation control shaders.

## **Data types Modules**

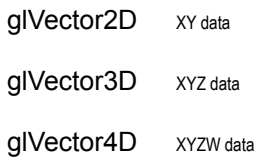

glQuaternion XYZW data for rotation

NOTE: glMath Module handles the math operations for all of these types.

A collection of math functions that work with vectors, quaternions, and matrices. Also, there are several miscellaneous math functions that I've found useful enough to include here.

Handles loading of meshes from many 3D formats. While everything is parsed, not everything is currently used by XojoGL. Uses the v4.1 library for Mac and Windows.

glMath

# IntersectTests

Various 3D intersect tests. Useful for collision detection but no broad- or narrow-phase collision detection algorithms are provided.

## ASSIMP (Open asset importer) SimpleShaderMaker

A basic glShader creator meant to get you up and running. Can create a single diffuse texture with separate ambient, diffuse, specular, and roughness properties as well as multiple lights.

## OpenGL Declares

Used to call OpenGL commands. Includes modules up to OpenGL 4.3. CAUTION: Not every call has been properly vetted. Also includes commands for:

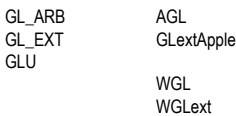

\*The OS-specific commands in the right column are not fully implemented

## **TRANSFORMING ELEMENTS:**

Use the glTransform3D property to

- Position: Transform.Position (glVector3D) Transform.MoveForward (distance amount)

- Rotate: Transform.Rotate (glQuaternion; default is 0,0,0,0) Transform.Pitch (angle in radians around local X-axis) Transform.Yaw (angle in radians around local Y-axis) Transform.Roll (angle in radians around local Z-axis)

- Scale: Transfrom.Scale (glVector3D; default is 1,1,1)

## **glGROUP3D usage:**

glGroup.Append(glComponent) glGroup.Remove(component name) Each glComponent accessible from glGroup.Child array. glComponents within array have transforms LOCAL to the glGroup they are within and will be affected by any transforms performed on the glGroup itself.

## **glMATH MODULE**

Bezier Clamp **CosignInterpolate** Degree Float16ToFloat32 Float32ToFloat16 fMod frameToUV GetVertexData glFrustum glOrtho gluPerspective gluUnproject LinearInterpolate Print Calculates curve using four input points and a delta time value. Clamps a value from going over or under the given range. Simple ease-in, ease-out between 0.0 <= delta <= 1.0. Converts a radian value into a degree. Decodes16-bit half float into 32-bit float. Encodes 32-bit float to a 16-bit half float. Implementation of floatMod function from C. Converts a given frame number and returns UV coordinates. Builds MemoryBlock from array of Singles. Returns glFrustum matrix. Returns orthographic projection matrix. Returns perspective projection matrix. Converts object coordinates to window coordinates. Linear interpolation between  $0.0 \le$  delta  $\le$  1.0. Returns passed data type as String. Works with 4x4 matrices, glVector2D, -3D, and -4D. 0.000001  $2 * Pi$ **CONSTANTS** EPSILON k2Pi

Multiply degree by this to get value in radians. Size of a matrix of Single values. 3.14 Half Pi Pi / 360 kRadianToDegree Multiply radian by this to get value in degrees. Size of 2 Singles. Size of 3 Singles. Size of 4 Singles. kDegreeToRadian kMatrix4x4Size kPiOver2 kPiOver360 kVector2Dsize kVector3Dsize kVector4Dsize

## **v3\_**

kPi

Transforms vector by adding input vector. Angle in radians between two vectors. Returns vector smoothly interpolated between 2 input vectors. Returns new vector based on cross product. Returns vector smoothly interpolated between 2 input vectors. Dot product with another vector3D. Returns vector as a 12-byte MemoryBlock. Check is another vector is equal to me within epsilon. Length of vector. Squared length of vector. Returns new vector from subtraction between 2 vectors. Returns new vector from multiplying 2 vectors. Transforms vector by component-wise multiplcation. Returns new vector by negating all values. Transforms vector to unit vector via normalization. Returns new normalized vector from input vector. Returns world position given local position & matrix. Returns new vector by adding input vector. Transforms vector by subtracting input vector. Transforms vector by multiplying input vector. Transforms vector by component-wise multiplication. WorldToObjectTransform Returns local position given world position & matrix. Add AngleBetween **CosineInterpolate** Cross **CubicInterpolate** Dot **GetMatrix** IsEqual Length LenSquared **Minus Multiply** MultiplyVec3 Negate **Normalize NormalizeNew** ObjectToWoldTransform Plus **Subtract** Times TimesVec3

Copy Create4x4 **CreateIdentity CreateModelview CreateRotate** CreateRotateX CreateRotateY CreateRotateZ **CreateScale CreateTranslate** CreateTranslateScale Decompose **DecomposePosition** DecomposeRotationEuler DecomposeScale **Determinant** GetMultVec3 GetMultVec4 **GetRotate** GetRotateQuat **GetScale GetTranslate** Identity Inverse IsIdentity LookAt **LookAtSpirte** Mult4x3 Mult4x4 Rotate RotationAlign Scale **SetRotate SetTranslate Translate TranslateScale Transpose** 

**m44\_**

Copies a 4x4 as a MemoryBlock. Creates matrix given 16 Singles in row-major order. Returns an identity matrix. Create matrix given position, Euler angles, and scale. Creates matrix for rotation. Creates matrix for rotation around the X axis. Creates matrix for rotation around the Y axis. Creates matrix for rotation around the Z axis. Create a XYZ scale-only matrix. Create a translate-only matrix. Create a combined translate & scale matrix. Retrieve position, Euler angles, and scale from matrix. Retrieve only XYZ position from matrix. Retrieve only Euler angles from matrix. Retrieve only XYZ scale from matrix. Returns the determinant of a matrix. Multiply a vector3D and a matrix. Multiply a vector4D and a matrix. Multiply matrix with a 3x3 matrix. Multiply matrix with a quaternion. Multiply matrix with XYZ scale. Multiply matrix with XYZ position coordinates. Reset passed-in matrix back to Identity matrix. Invert a 4x4 matrix. Determines if matrix is an Identity matrix. Returns matrix aiming towards desired target. Same as LookAt(), but makes matrix point towards camera. Multiplies 2 matrices, assuming last row is homogeneous. Full multiply of two matrices. Multiplies a transform and rotation matrix. Returns rotation matrix based on given direction. Scales a matrix by XYZ scale. Set rotation part of matrix by input quaternion. Set position part of matrix by input vector3D. Multiply matrix by input position vector. Multiply matrix by input position & scale vectors. Transpose given matrix.

glVector2D and glVector4D functions work similarly to their glVector3D counterpart.

Times

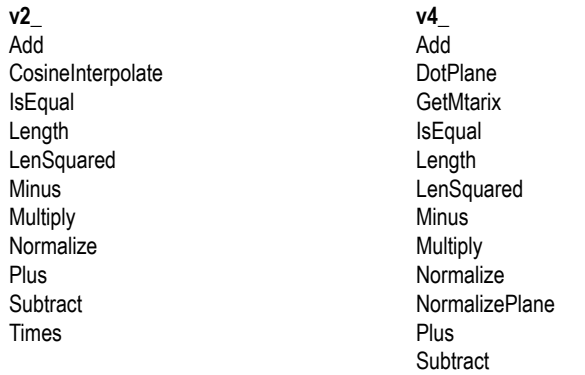